# **aPriori**

## aPriori LIVE Training

COURSE CATALOG

## Get the training you need from wherever you are with aPriori LIVE

You need hands-on training using aPriori software specifically for your role, but you can't travel, you don't want to deal with any software setup, and you can't spend more than a half day away from your critical responsibilities.

No problem. Enroll in aPriori LIVE, our Live, Instructor-led, Virtual Education program for training customers, partners, and resellers in the use of the aPriori software.

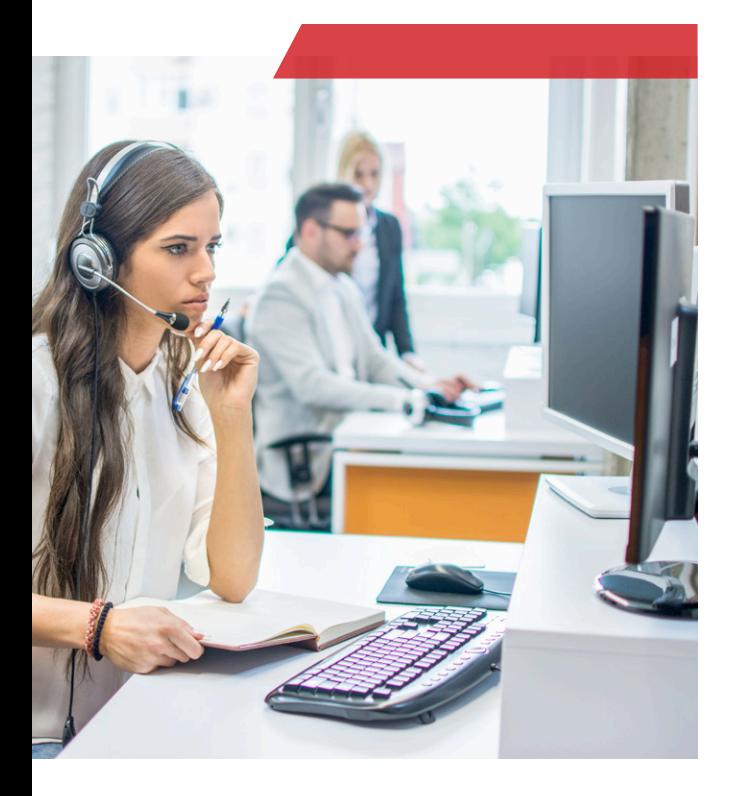

#### How Does aPriori LIVE Work?

All aPriori LIVE classes are held online, with students from around the globe participating simultaneously from their home or work environment. Lectures are delivered via a web conferencing platform, specifically designed for training, which includes "open microphones" for all participating students.

 $\textcircled{\small{}}$ 

During each class, you access the aPriori software and perform hands-on lab work by connecting to the aPriori training environment. If you need help while performing your lab work, the instructor can look at your screen and help you to the next step.

### What Do I Need to Participate?

To participate in aPriori LIVE classes you will need high-speed Internet connectivity because audio communications use VoIP (Internet telephony only, no telephone access). Also, highly recommended is a headset and two monitors: one to display instructor slides and demos, and a second to display the aPriori software while you perform the hands-on lab work.

## Can I Connect to the Virtual Labs?

Before you register for courses, confirm you can connect to the aPriori training environment by clicking the following link from the same computer, Internet connection, and browser you intend to use for your training: <http://test.cloudshare.com>

## Where Can I See the Schedule and Register?

The aPriori LIVE Course Schedule and registration links are available at:<https://education.apriori.com>

Contact your aPriori representative for information about private group delivery.

## Introductory User Courses

#### Cost Estimation for Design Engineers

#### Format: 4 hours lecture/hands-on virtual lab

Follow the story of Devan, a Principal Engineer at Big Global Manufacturer (BGM) headquartered in Wichita, Kansas USA. Students will see and then perform hands-on exercises on deep-costing assemblies, exploring material costs, comparing alternative designs and manufacturing scenarios, understanding tolerance trigger points, and understanding how aPriori's Design to Cost (DtC) tools analyze geometry for machining issues.

#### Cost Analysis for Cost Engineers

#### Format: 4 hours lecture/hands-on virtual lab

Follow the story of Cate, a Principal Cost Engineer for Big Global Manufacturing (BGM) in the Wichita, KS USA headquarters. The primary focus of her job is to estimate, forecast, monitor, and control costs. Students will see and then perform hands-on exercises on how to create and manage Cost BOMs and other component collections for cost analysis, how to create and compare different manufacturing scenarios, how to understand and modify calculated rate, cost, and cycle time formulas, how to use aPriori's Design to Cost (DtC) tool to advise design engineers to significantly reduce manufacturing cost with slight design modifications, and how to generate cost estimates without a 3D solid model using descriptive data.

#### Product Cost Management for Sourcing

#### Format: 4 hours lecture/hands-on virtual lab

Follow the story of Steph, a Buyer in the Sourcing group at Big Global Manufacturing (BGM) headquartered in Wichita, Kansas USA. Students will see and then perform hands-on exercises on how to create a regional SHOULD cost estimate as an efficient manufacturing cost baseline for comparing supplier quotes; explore different materials and stock forms to cut material cost; estimate and compare costs for different manufacturing scenarios to reduce cost; interpret process-by-process cost estimate details and the formulas and cost assumptions behind them; bulk cost components to look for cost outliers; use cost details to employ fact-based price negotiations with suppliers.

#### Cost Estimation for PCB Assemblies

#### Format: 4 hours lecture/hands-on virtual lab

Follow the story of Percy, an Engineer in charge of Printed Circuit Board (PCB) Assembly costs at Big Global Manufacturer (BGM) headquartered in Wichita, Kansas USA. Students will see and then perform hands-on exercises on formatting a BOM to the output required for aPriori costing; completely costing a PCBA including the board, all components, all secondary processes, and all assembly processes; troubleshooting errors; and costing PCBAs with subassemblies.

#### Quickly & Accurately Responding to RFQs

#### Format: 4 hours lecture/hands-on virtual lab

Follow the story of Quinn, a Quote Coordinator at Machines & More Machines in Kansas City, Missouri USA. Students will see and then perform hands-on exercises on how to quickly produce detailed cost estimates using their configured aPriori virtual factory that models their actual manufacturing capabilities and costs. Using 3D solid models supplied by customers and prospects, students will learn how to ensure every cost driver is accounted for in the estimate, how to override aPriori automatic calculations and formulas, and how to build complete Quote Packages consisting of parts and assemblies manufactured by MMM Kansas City and/or their sub-contractors, purchased components, and accounting for all cost drivers.

#### Creating Reports & Dashboards with Cost Insight Report Format: 4 hours lecture/hands-on virtual lab

Follow the story of Ross, a manager at Big Global Manufacturing (BGM) headquartered in Wichita, Kansas USA. Students will see and then perform hands-on exercises on how to export data from the aPriori operational database to the Cost Insight reporting database; create ad hoc views (source files for custom reports) using fields and OOTB and custom calculations for target components; publish reports that give your authorized Cost Insight Report users actionable aPriori business intelligence;; conditionally format data for easier interpretation of results; and combine reports and internal/external web sites into powerful dashboards.

## Advanced User Courses

#### Designing Machined Parts to Optimal Cost & Manufacturability

#### Format: 4 hours lecture/hands-on virtual lab

Continues the story of Devan, a Principal Engineer at Big Global Manufacturer (BGM) headquartered in Wichita, Kansas USA. Devan needs to design stock machined parts to achieve the most favorable cost that still meets fit, form, and functional requirements. Using aPriori's Design to Cost solution, students will see and then perform hands-on exercises for stock machining: validating stock form and routing selections, addressing machining issues, and reducing tooling and manufacturing process cost from fillets, holes, and tolerances.

#### Designing Plastic Molded Parts to Optimal Cost & Manufacturability Format: 4 hours lecture/hands-on virtual lab

Continues the story of Devan, a Principal Engineer at Big Global Manufacturer (BGM). Students will see and then perform hands-on exercises to validate aPriori's selections and then select material with DtC advice, review material thickness issues, control costs for slides, lifters, and ribs, understand the 3 different plastic molding primary processes (Injection Molding, Structural Foam Molding, Reaction Injection Molding), and adding internal threading to holes, all within the context of aPriori's Design to Cost manufacturability advisor.

## Virtual Factory Management

#### Managing Machines, Materials, & Other VPE Data Format: 4 hours lecture/hands-on virtual lab

Follow the story of Viv, the manager of the aPriori Virtual Production Environment (VPE) factory computer model of the Big Global Manufacturing (BGM) factory in Spain. Viv is working with aPriori Professional Services to create and deploy a VPE for BGM Spain by repurposing an existing BGM VPE. Students will see and then perform hands-on exercises on how to manage and update machine, material, and toolshop data for the factory to ensure cost estimate accuracy; how to manage out-of-the-box aPriori Starting Point VPEs and Regional Data Libraries; how to create and manage VPE inheritance and Overlay VPEs; how to bulk load and create cost estimates for a large group of components; and how to create and manage VPE changes within a staging environment.

#### Modifying aPriori Cost Model Logic using CMWB

Format: 3 days lecture/hands-on virtual lab

#### Pre-Requisite: Managing Machines, Materials, & Other VPE Data or Similar **Experience**

Follow the story of Cara, the Cost Modeler assigned to maintain and customize aPriori cost model logic for Big Global Manufacturer (BGM). Students will see and then perform handson exercises to learn how to read, modify, and search aPriori's proprietary Cost Scripting Language (CSL), which is used to construct aPriori cost model logic; read and modify manufacturing process templates (manufacturing process sequences) and operation templates (GCD sequences); edit, add, or delete manufacturing process setup options that impact cost; edit, add, or delete routing rules such as the minimum strip width for sheet metal on progressive die; edit machine selection logic; edit cycle time and other formula calculations; add cost model variables and integrate into cost model logic.

## System Administrators

#### System Administration for Your aPriori Deployment

#### Format: 4 hours lecture/hands-on virtual lab

Follow the story of Andy, the system administrator for the initial aPriori deployment at Big Global Manufacturer (BGM) that is growing. Students will see and then perform hands-on exercises to manage users and licenses in their deployment, create custom User-Defined Attributes (UDAs) that mark components with attributes that control workflow and identify components for dynamic roll-ups and Cost Insight Reports, modify the Cost Guide and Search attributes, enable and manage different currencies, understand access control through groups and permissions with rules, and enable other aPriori deployments.

## **aPriori**

300 Baker Avenue | Concord, MA 01742 | Tel: 978.371.2006 | Fax: 978.371.2008 | info@apriori.com | www.aPriori.com

© 2019. aPriori. All rights reserved. Specifications subject to change without notice. All trademarks and registered trademarks are the property of their respective companies.